## **Dear Valued Customer**

(JUST WANTED YOU TO KNOW)

# WE REALLY APPRECIATE YOUR PURCHASE

# ~thank you~

#### Features

- Adds a Gigabit Ethernet port (RJ45) to your computer through USB 3.0 connection
- Support full duplex with flow control and half duplex with back pressure operation
- Support Auto MDI/MDIX , Wake-on-LAN, IEEE 802.3az (EEE) and Jumbo Frame
- Built-in power & data diagnostic LEDs

### Package contents

- Portable USB 3.0 Gigabit Ethernet Adapter
- Driver CD
- Quick Start Guide

### System Requirements

- 1. An available USB 3.0 type-A port
- 2. Windows® 10 / 8.1 / 7 (32-/64-bit)
- 3. Windows® Server 2012 / 2008 R2 / (32-/64-bit)
- 4. Mac OS X® 10.14 to 10.6

#### **Driver Installation**

- 1. Please find the system folder that you are using on driver CD
- 2. Click "Setup.exe" to install the driver
- 3. Follow the Installation steps to complete the driver Installation

If your system has the built-in driver can use directly driver install is not necessary.

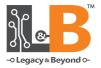

## Portable USB 3.0 Gigabit **Ethernet Adapter**

### **Quick Start Guide**

#### Support

For more info or tech support http://www.siig.com/support

LOT Number

Dec. 2018 Copyright © 2018 by SIIG, Inc. All rights reserved.

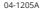

P/N·1B-US0714-S1